**Checkliste**

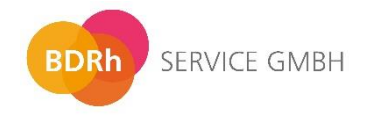

## richtercareconsulting

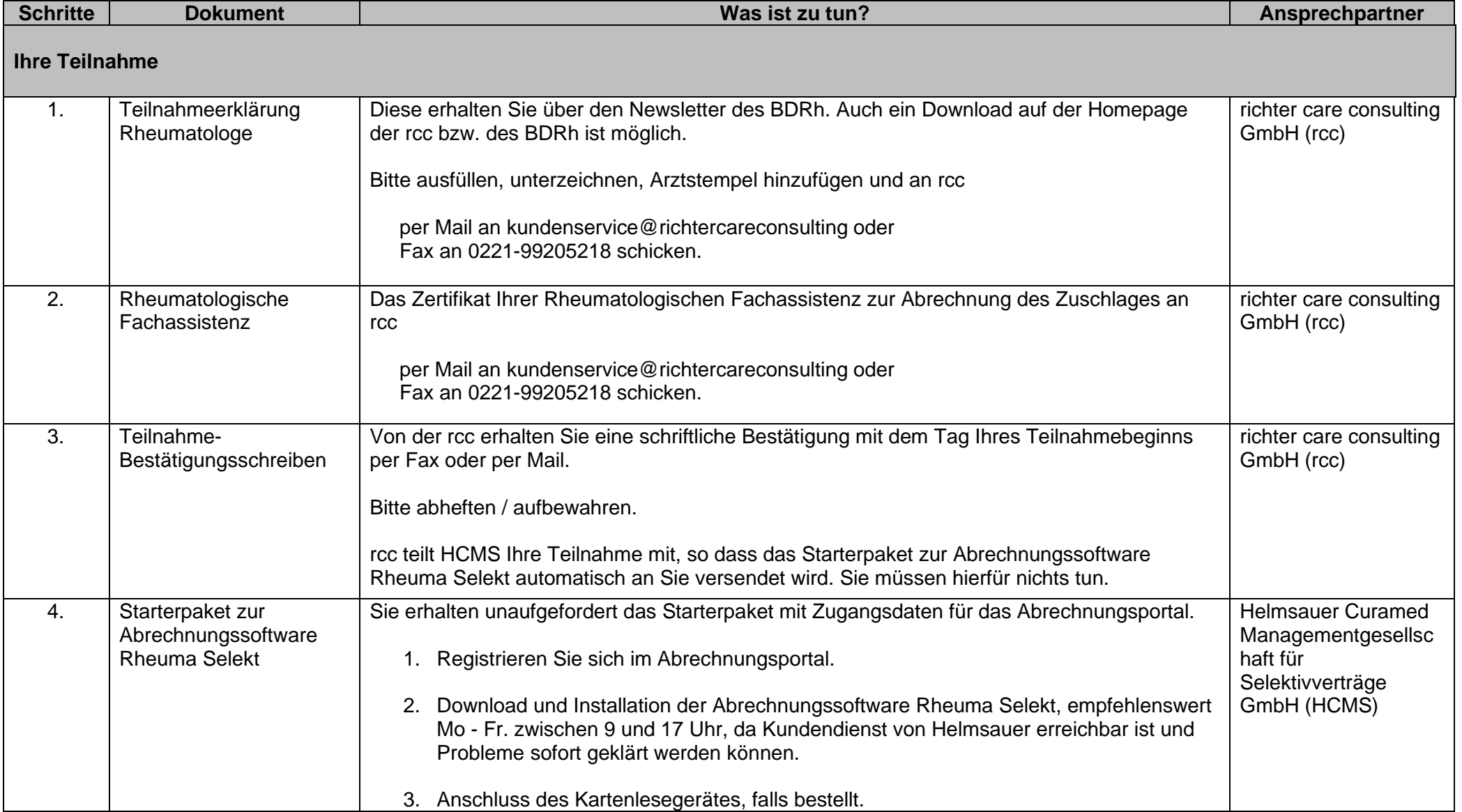

### **Checkliste**

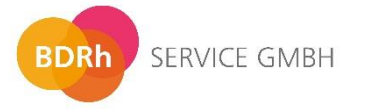

## richtercareconsulting

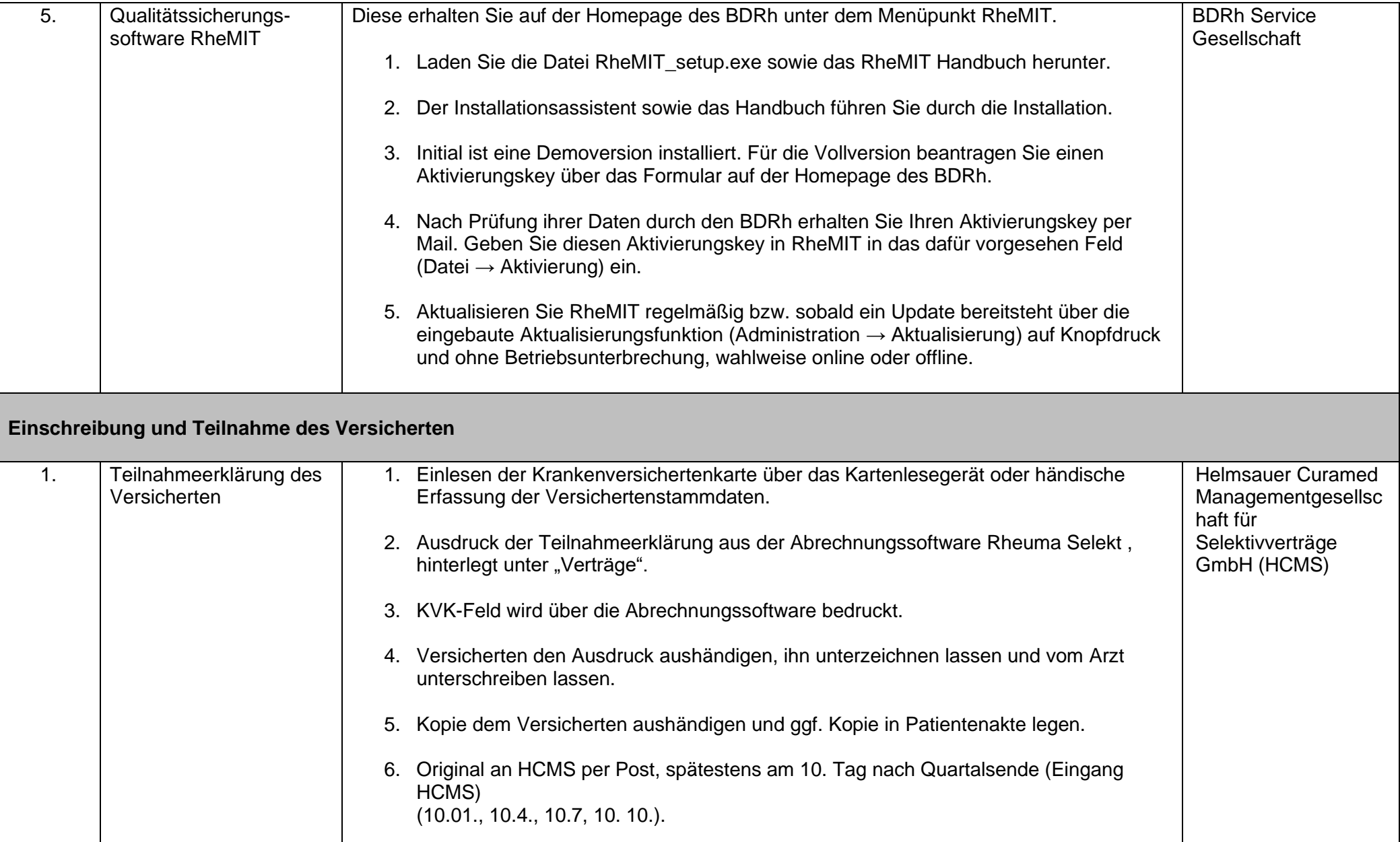

### **Checkliste**

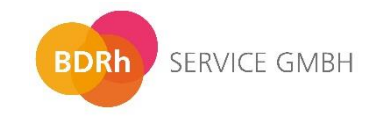

# richtercareconsulting

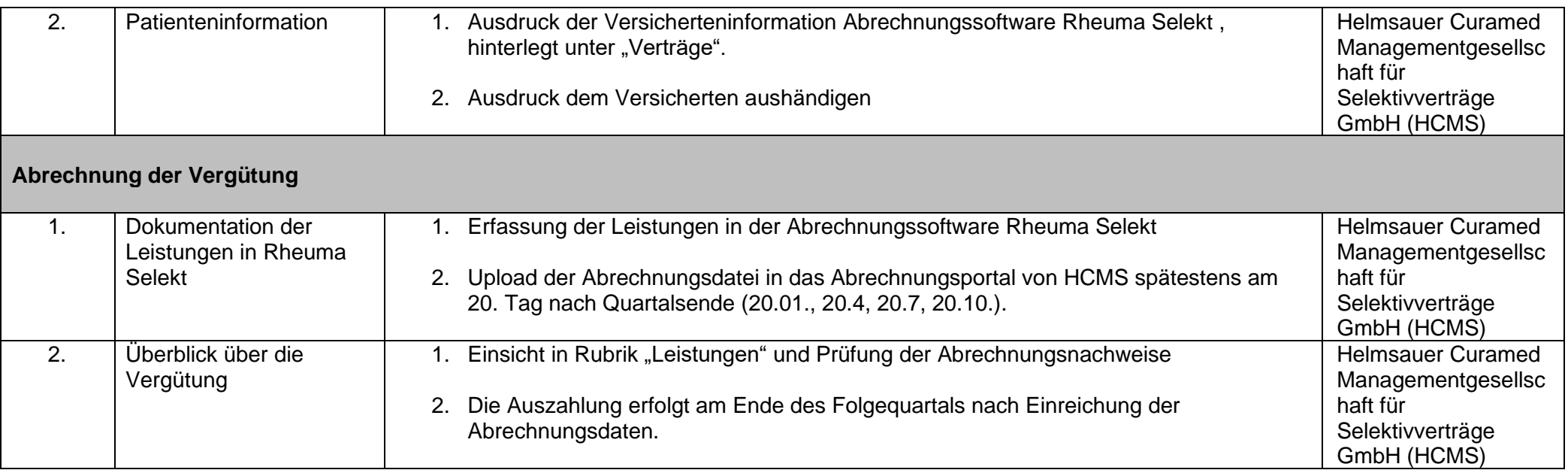

#### **Bei Fragen können Sie sich gerne an die folgenden Ansprechpartner wenden:**

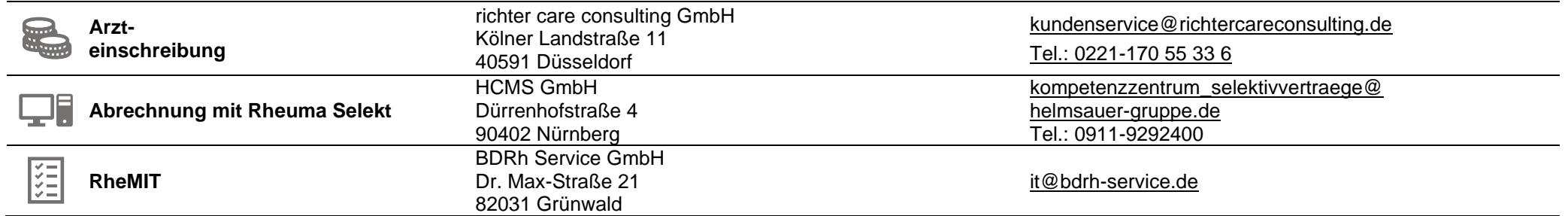